## **חדרי בריחה וירטואליים** המרכז לתכנון לימודים

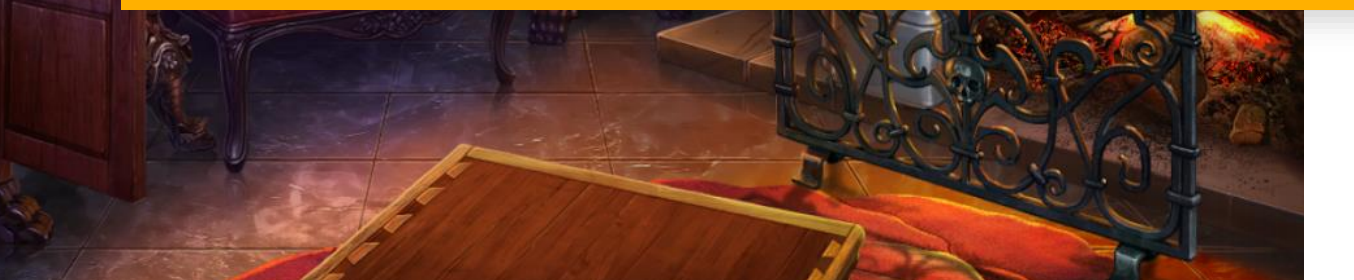

## תכנון נושא החדר ובניית החידה רעיונות, טיוטה, שאלות

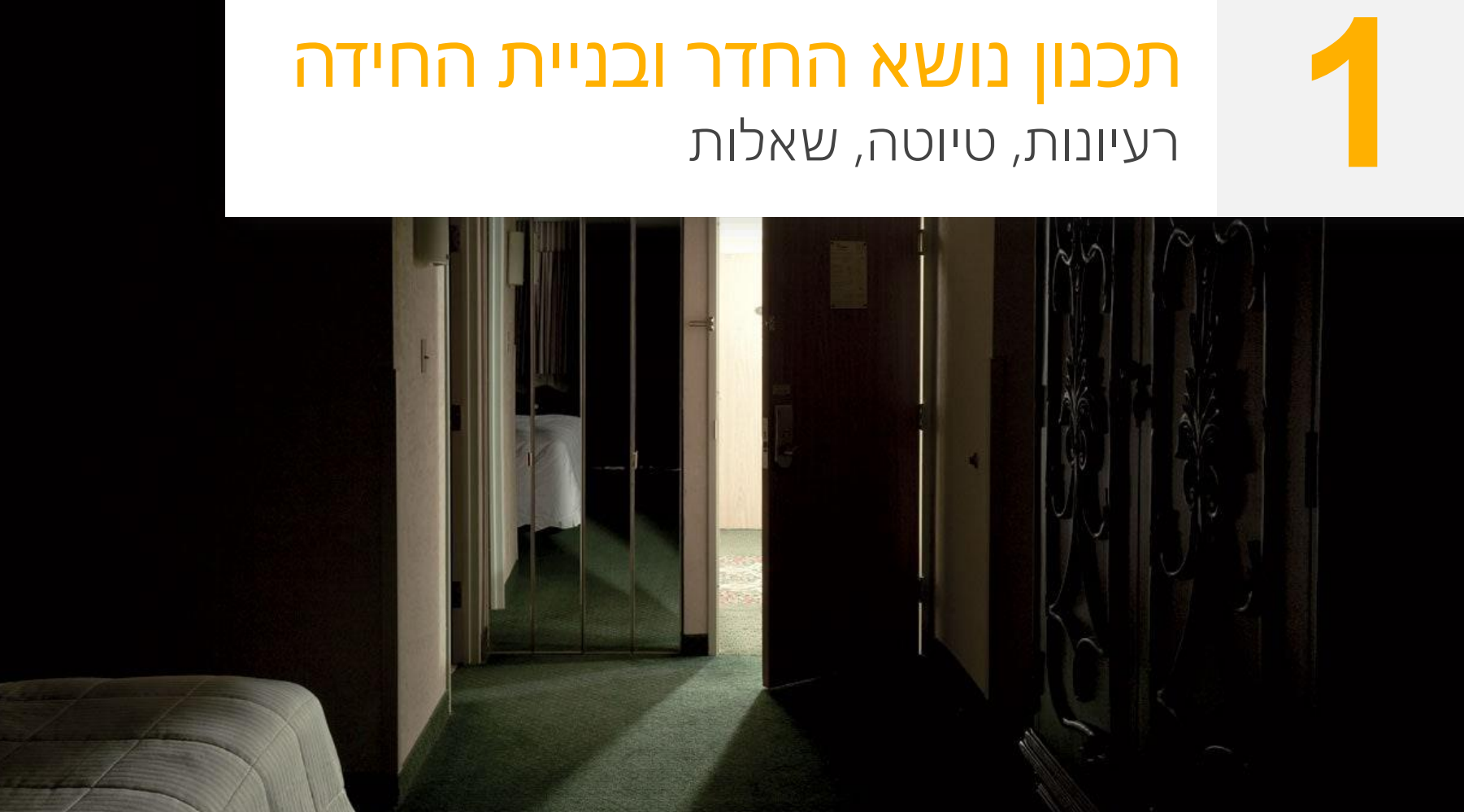

### תכנון נושא החדר ובניית החידה רעיונות, טיוטה, שאלות

# **2** תמונות, סרטים, סאונד איסוף חומרים

**1**

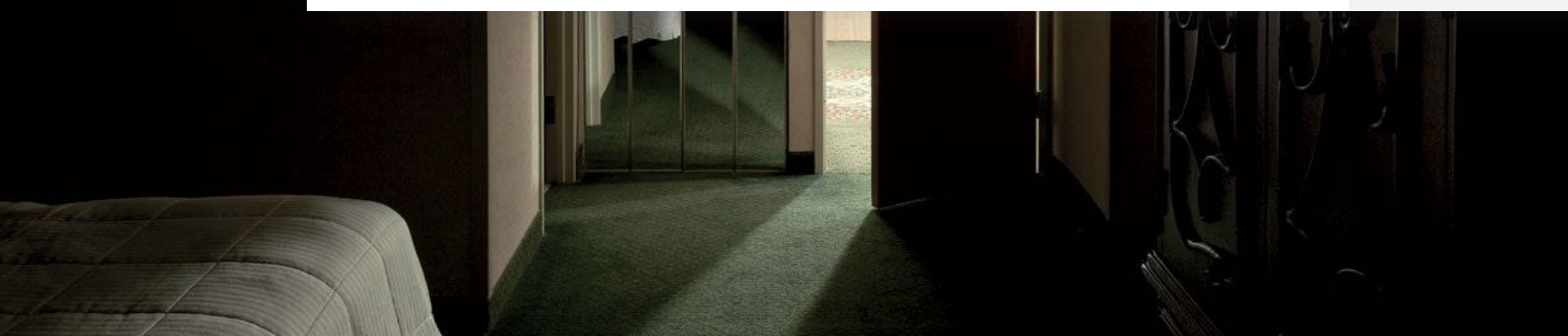

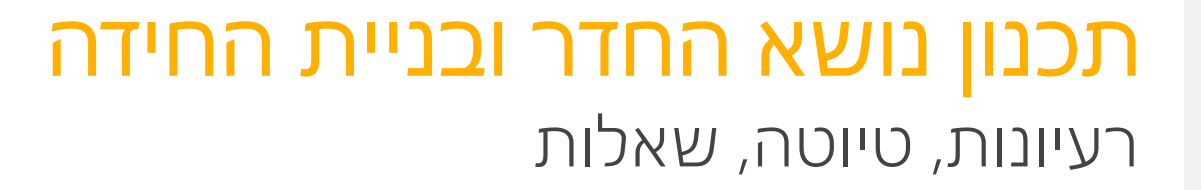

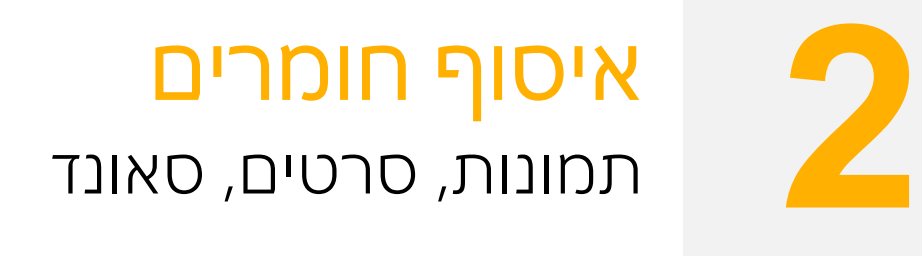

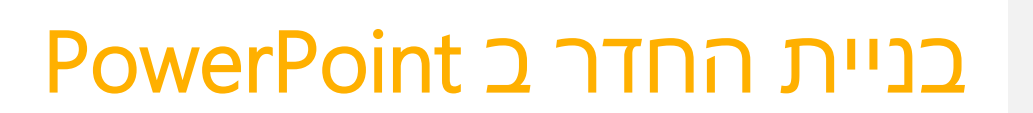

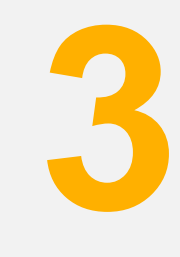

**1**

- **•** שמירה כקובץ תצוגה
- **•** הוספת וידאו
- **•** גורם מפעיל
- **•** הוספת סאונד לאובייקט
- **•** היפר קישור על אובייקט/הוספת נקודה חמה

**3** 

**שלב**

**•** עבודה עם תמונות

### עבודה עם תמונות

# CLEANPNG

ph

#### יצירת קודן – נקודה חמה עם סאונד

#### המרכז לתכנון לימודים

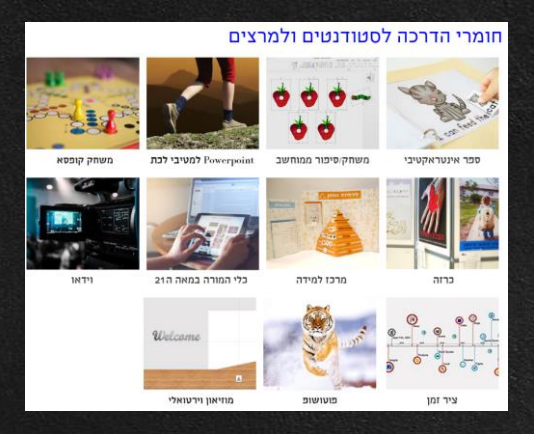

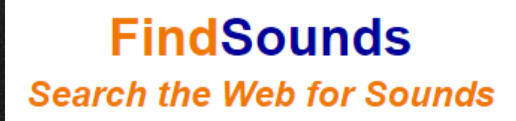

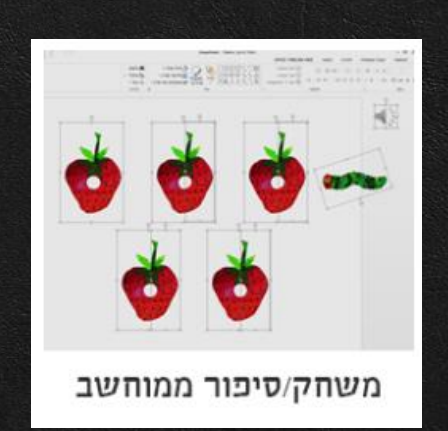

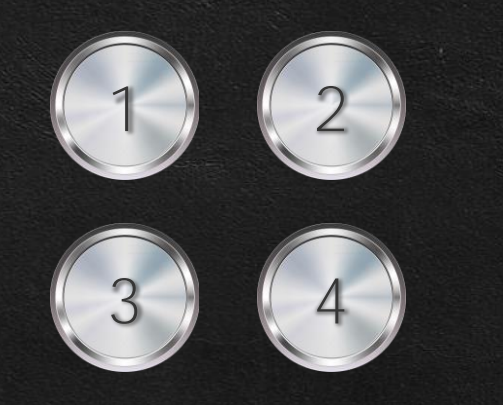

### אתרים להורדת תבניות PP

P.

**[/https://www.slidescarnival.com](https://www.slidescarnival.com/) [/https://www.presentationgo.com](https://www.presentationgo.com/) [https://www.free-powerpoint-templates-design.com/free](https://www.free-powerpoint-templates-design.com/free-powerpoint-templates-design/)powerpoint-templates-design/**

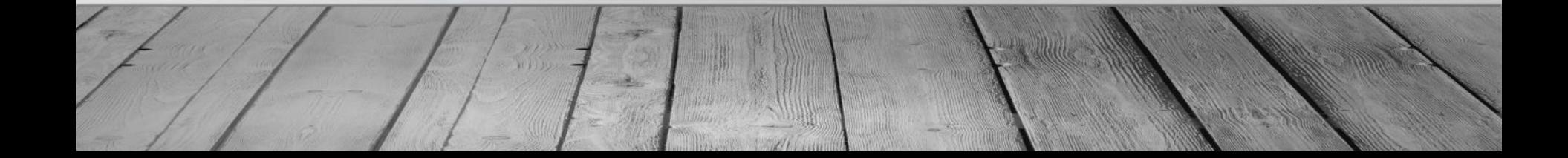

# ❤**בהצלחה**